<span id="page-0-0"></span>02323 Introduktion til statistik

Uge 9: Multipel lineær regression

Nicolai Siim Larsen DTU Compute Danmarks Tekniske Universitet 2800 Kgs. Lyngby

# <span id="page-1-0"></span>Dagsorden

- <sup>1</sup> [Opsummering](#page-2-0)
- <sup>2</sup> [Multipel lineær regression](#page-16-0)
- <sup>3</sup> [Modeludvælgelse \(Model selection\)](#page-29-0)
- <sup>4</sup> [Modelkontrol \(Analyse af residualerne\)](#page-33-0)
- <sup>5</sup> [Kurvelinearitet](#page-37-0)
- <sup>6</sup> [Konfidens- og prædiktionsintervaller](#page-40-0)
- <sup>7</sup> [Kollinearitet](#page-42-0)
- <sup>8</sup> [Den 'samlede' regressionsmetode](#page-48-0)

# <span id="page-2-0"></span>Dagsorden

# <sup>1</sup> [Opsummering](#page-2-0)

**2** [Multipel lineær regression](#page-16-0)

- <sup>3</sup> [Modeludvælgelse \(Model selection\)](#page-29-0)
- <sup>4</sup> [Modelkontrol \(Analyse af residualerne\)](#page-33-0)
- **6** [Kurvelinearitet](#page-37-0)
- <sup>6</sup> [Konfidens- og prædiktionsintervaller](#page-40-0)

**2** [Kollinearitet](#page-42-0)

**8 Den** 'samlede' regressionsmetode

# Statistiske modeller

#### Gennemsnittet

$$
Y_i = \mu + \varepsilon_i.
$$

Simpel lineær regression

$$
Y_i = \mu_i + \varepsilon_i,
$$
  

$$
\mu_i = \beta_0 + \beta_1 x_i.
$$

Multipel lineær regression

$$
Y_i = \mu_i + \varepsilon_i,
$$
  

$$
\mu_i = \beta_0 + \sum_{j=1}^p \beta_j x_{i,j}.
$$

Fejlene er uafhængige og følger en  $N(0,\sigma^2)$ -fordeling.

Nicolai Siim Larsen (DTU Compute) [02323 Introduktion til statistik](#page-0-0) Forår 2024 (F24) 4 / 40

# **Terminologi**

Fejl: Forskel mellem en observation og en sand populationsværdi

$$
\varepsilon=Y-\mu.
$$

Residual: Forskel mellem en observation og en prædikteret (fittet) værdi

$$
e=Y-\hat{Y}.
$$

I en simpel lineær regression har man f.eks.

$$
\mu = \beta_0 + \beta_1 x,
$$
  

$$
\hat{Y} = \hat{\beta}_0 + \hat{\beta}_1 x.
$$

Vi bruger residualerne til at estimere fejlene.

### Estimation

Modelparametrene kan estimeres med mindste kvadraters metode (I disse modeller er LS (Least squares) og ML (Maximum likelihood) estimatorerne de samme)

Estimatorerne  $(\hat{\beta_0}, \hat{\beta_1})$  findes som løsningen til et minimeringsproblem. De vælges således, at kvadraterne af residualerne minimeres:

$$
(\hat{\beta_0}, \hat{\beta_1}) = \text{argmin} \, \text{RSS}(a, b),
$$

hvor RSS (Residual Sum of Squares) er defineret som:

$$
RSS(a, b) = \sum_{i=1}^{n} e_i^2 = \sum_{i=1}^{n} (y_i - \hat{y}_i)^2 = \sum_{i=1}^{n} (y_i - [a + bx_i])^2.
$$

# Eksempel - Indledning

#### Baggrund

En bilfabrikant lover, at en bestemt model kan køre mindst 20 km per liter diesel ved bykørsel.

### Indsamling af data

Man ønsker at undersøge, hvorvidt påstanden er korrekt, hvorfor man har kørt 25 ture af varierende længde. Efter hver tur har man målt rutens længde og brændstofforbruget.

#### Model

Man opstiller en lineær regressionsmodel under de sædvanlige antagelser:

$$
Y_i = \beta_0 + \beta_1 x_i + \varepsilon_i.
$$

# Eksempel - Indledning

### Baggrund

En bilfabrikant lover, at en bestemt model kan køre mindst 20 km per liter diesel ved bykørsel.

### Indsamling af data

Man ønsker at undersøge, hvorvidt påstanden er korrekt, hvorfor man har kørt 25 ture af varierende længde. Efter hver tur har man målt rutens længde og brændstofforbruget.

#### Model

Man opstiller en lineær regressionsmodel under de sædvanlige antagelser:

$$
Y_i = \beta_0 + \beta_1 x_i + \varepsilon_i.
$$

### Spørgsmål

Hvad repræsenterer de forskellige variable?

Er forudsætningerne opfyldt?

Hvilken nulhypotese ønsker man at undersøge?

Vi ønsker at teste nulhypotesen

$$
H_0: \beta_1=0.05
$$

mod en tosidet modhypotese på et 5% signifikansniveau.

Hvilke tal skal vi bruge til testen?

#### Hvad bliver den observerede teststørrelse?

### Hvilken fordeling skal teststørrelsen sammenlignes mod?

Vi ønsker at teste nulhypotesen

$$
H_0: \beta_1=0.05
$$

mod en tosidet modhypotese på et 5% signifikansniveau.

Hvilke tal skal vi bruge til testen?

$$
\hat{\beta}_1 = 0.0527
$$
,  $\hat{\sigma}_{\beta_1} = 0.0015$ .

Hvad bliver den observerede teststørrelse?

Hvilken fordeling skal teststørrelsen sammenlignes mod?

Nicolai Siim Larsen (DTU Compute) [02323 Introduktion til statistik](#page-0-0) Forår 2024 (F24) 8 / 40

Vi ønsker at teste nulhypotesen

$$
H_0: \beta_1=0.05
$$

mod en tosidet modhypotese på et 5% signifikansniveau.

Hvilke tal skal vi bruge til testen?

$$
\hat{\beta}_1 = 0.0527
$$
,  $\hat{\sigma}_{\beta_1} = 0.0015$ .

Hvad bliver den observerede teststørrelse?

$$
T_{\beta_1} = \frac{0.0527 - 0.05}{0.0015} = \frac{0.0027}{0.0015} = \frac{27}{15} = 1.8.
$$

Hvilken fordeling skal teststørrelsen sammenlignes mod?

Vi ønsker at teste nulhypotesen

$$
H_0: \beta_1=0.05
$$

mod en tosidet modhypotese på et 5% signifikansniveau.

Hvilke tal skal vi bruge til testen?

$$
\hat{\beta}_1 = 0.0527
$$
,  $\hat{\sigma}_{\beta_1} = 0.0015$ .

Hvad bliver den observerede teststørrelse?

$$
T_{\beta_1} = \frac{0.0527 - 0.05}{0.0015} = \frac{0.0027}{0.0015} = \frac{27}{15} = 1.8.
$$

Hvilken fordeling skal teststørrelsen sammenlignes mod? En *t*-fordeling med 23 frihedsgrader.

Nicolai Siim Larsen (DTU Compute) [02323 Introduktion til statistik](#page-0-0) Forår 2024 (F24) 8 / 40

# Eksempel: Ozonkoncentration

Vi har et sæt af sammenhængende målinger af: logaritmen af ozonkoncentration (log(ppb)), temperatur, solindstråling og vindhastighed:

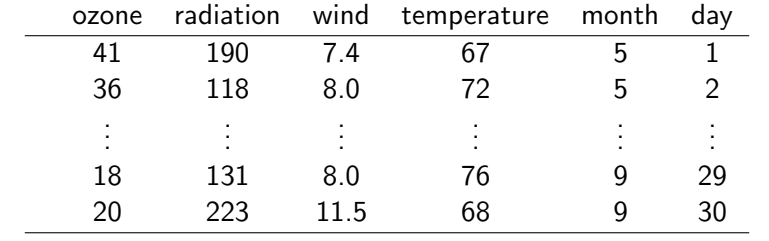

### Eksempel: Ozonkoncentration

```
## Se info about data
?airquality
## Copy the data
Air <- airquality
## Remove rows with at least one NA value
Air <- na.omit(Air)
## Remove one outlier
Air \leftarrow Air\lceil -which(Air$Ozone == 1), ]
## Check the empirical density
hist(Air$Ozone, probability=TRUE, xlab="Ozon", main="")
## Concentrations are positive and very skewed, let's
## log-transform right away:
## (although really one could wait and check residuals from models)
Air$logOzone <- log(Air$Ozone)
## Bedre epdf?
hist(Air$logOzone, probability=TRUE, xlab="log Ozone", main="")
## Make a time variable (R timeclass, se ?POSIXct)
Air$t <- ISOdate(1973, Air$Month, Air$Day)
## Keep only some of the columns
Air \leftarrow Air\left[, c(7, 4, 3, 2, 8)\right]## New names of the columns
names(Air) <- c("logOzone","temperature","wind","radiation","t")
## What's in Air?
str(Air)
Air
head(Air)
tail(Air)
## Typically one would begin with a pairs plot
pairs(Air, panel = panel.smooth, main = "airquality data")
```
# Fit modellen i R

```
################################
```

```
## See the relation between ozone and temperature
plot(Air$temperature, Air$logOzone, xlab="Temperature", ylab="Ozon")
```

```
## Correlation
cor(Air$logOzone, Air$temperature)
```

```
## Fit a simple linear regression model
summary(lm(logOzone " temperature, data=Air))
```

```
## Add a vector with random values, is there a significant linear relation?
## ONLY for ILLUSTRATION purposes
Air$noise <- rnorm(nrow(Air))
plot(Air$logOzone, Air$noise, xlab="Noise", ylab="Ozon")
cor(Air$logOzone, Air$noise)
summary(lm(logOzone ~ noise, data=Air))
```
### Alternativer

Vi kan også lave en simpel lineær regressionsmodel med de to andre forklarende variable:

```
################################
## With each of the other two independent variables
```

```
## Simple linear regression model with the wind speed
plot(Air$logOzone, Air$wind, xlab="logOzone", ylab="Wind speed")
cor(Air$logOzone, Air$wind)
summary(lm(logOzone " wind, data=Air))
```

```
## Simple linear regression model with the radiation
plot(Air$logOzone, Air$radiation, xlab="logOzone", ylab="Radiation")
cor(Air$logOzone, Air$radiation)
summary(lm(logOzone "radiation, data=Air))
```
# <span id="page-16-0"></span>Dagsorden

# **1** [Opsummering](#page-2-0)

# <sup>2</sup> [Multipel lineær regression](#page-16-0)

- <sup>3</sup> [Modeludvælgelse \(Model selection\)](#page-29-0)
- <sup>4</sup> [Modelkontrol \(Analyse af residualerne\)](#page-33-0)
- **6 [Kurvelinearitet](#page-37-0)**
- <sup>6</sup> [Konfidens- og prædiktionsintervaller](#page-40-0)
- **2** [Kollinearitet](#page-42-0)
- **8 Den** 'samlede' regressionsmetode

# Multipel lineær regression

En udvidelse af den simple lineære regressionsmodel, hvor flere forklarende/uafhængige variable inkluderes.

- I en multipel lineær regression med *p* forklarende variable benævnes de deterministiske variable  $x_1, x_2, \ldots, x_p.$
- Vi modellerer en lineær sammenhæng mellem *Y* og  $x_1, x_2, \ldots, x_n$ , ved en regressionsmodel på formen

$$
Y_i = \beta_0 + \beta_1 x_{1,i} + \cdots + \beta_p x_{p,i} + \varepsilon_i,
$$

hvor fejlene er uafhængige og ensfordelte med  $\varepsilon_i \sim N(0, \sigma^2)$ .

# Estimation

Estimation og prædiktion udføres ligesom i den simple lineære regressionsmodel.

Parameterestimaterne findes ved at minimere RSS:

$$
(\hat{\beta}_0,\hat{\beta}_1,\ldots,\hat{\beta}_p)=\text{argmin} \ \text{RSS}(b_0,b_1,...,b_p)
$$

Bemærk:

$$
\text{argmin} \; \text{RSS}(b_0, b_1, ..., b_p) = \text{argmin} \; \sum_{i=1}^n e_i^2 = \text{argmin} \sum_{i=1}^n \; (y_i - \hat{y}_i)^2.
$$

De prædikterede (fittede) værdier findes ved:

$$
\hat{y}_i = \hat{\beta}_0 + \hat{\beta}_1 x_{i,1} + \cdots + \hat{\beta}_p x_{i,p},
$$

og residualerne er så:

$$
e_i = y_i - \hat{y}_i.
$$

# Mindste kvadraters metode

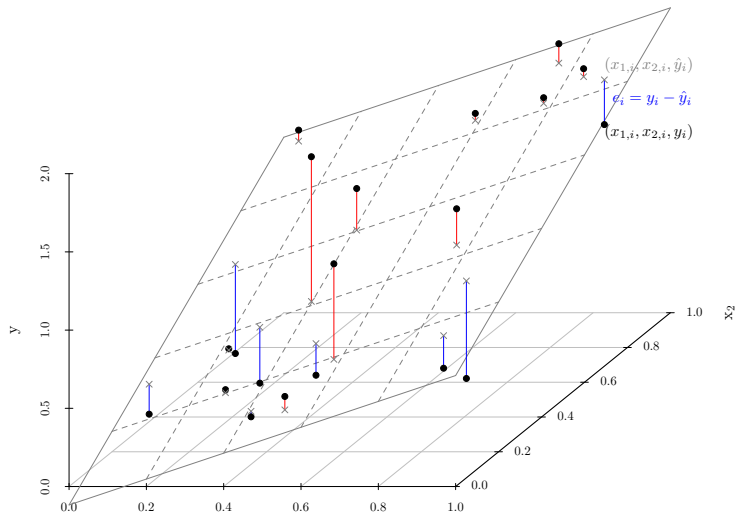

 $x_1$ 

# Bemærkning 6.6: Find  $\hat{\beta}_i$  og  $\hat{\sigma}_{\beta_i}$  fra R-outputtet (summary(myfit))

- Bemærkning 6.6: Find  $\hat{\beta}_i$  og  $\hat{\sigma}_{\beta_i}$  fra R-outputtet (summary(myfit))
- Sætning 6.2: *t*-fordelingen kan bruges til inferens for modelparametre.

- Bemærkning 6.6: Find  $\hat{\beta}_i$  og  $\hat{\sigma}_{\beta_i}$  fra R-outputtet (summary(myfit))
- Sætning 6.2: *t*-fordelingen kan bruges til inferens for modelparametre.
- Metoder 6.4 og 6.5: Hypotesetest og konfidensintervaller fra R-outputtet.

- Bemærkning 6.6: Find  $\hat{\beta}_i$  og  $\hat{\sigma}_{\beta_i}$  fra R-outputtet (summary(myfit))
- Sætning 6.2: *t*-fordelingen kan bruges til inferens for modelparametre.
- Metoder 6.4 og 6.5: Hypotesetest og konfidensintervaller fra R-outputtet.
- Altsammen: Samme som for simpel lineær regression!

- Bemærkning 6.6: Find  $\hat{\beta}_i$  og  $\hat{\sigma}_{\beta_i}$  fra R-outputtet (summary(myfit))
- Sætning 6.2: *t*-fordelingen kan bruges til inferens for modelparametre.
- Metoder 6.4 og 6.5: Hypotesetest og konfidensintervaller fra R-outputtet.
- Altsammen: Samme som for simpel lineær regression!
- (I Afsnit 6.6 af bogen: Matrix-baseret tilgang med eksplicitte formler. Ikke pensum i kurserne 02323 og 02402)

### R-outputtet

```
summary(lm(logOzone ~ temperature + wind + radiation, data=Air))
##
## Call:
## lm(formula = logOzone \text{ temperature + wind + radiation, data = Air})##
## Residuals:
## Min 1Q Median 3Q Max
## -1.0203 -0.3150 -0.0094 0.3230 1.1223
##
## Coefficients:
              Estimate Std. Error t value Pr(>|t|)
## (Intercept) 0.261436 0.520496 0.50 0.62
## temperature 0.044457 0.005678 7.83 3.9e-12 ***
## wind -0.069283 0.014514 -4.77 5.8e-06 ***
## radiation 0.002190 0.000516 4.25 4.6e-05 ***
## ---
## Signif. codes: 0 '***' 0.001 '**' 0.01 '*' 0.05 '.' 0.1 ' ' 1
##
## Residual standard error: 0.467 on 106 degrees of freedom
## Multiple R-squared: 0.674,Adjusted R-squared: 0.664
## F-statistic: 72.9 on 3 and 106 DF, p-value: <2e-16
```
#### Læs estimater, usikkerheder osv. fra outputtet.

# Fortolkning af parametre (Bemærkning 6.14)

# Hvad er  $\hat{\beta}_i$  udtryk for?

**Den forventede ændring i** y når  $x_i$  ændres én enhed.

# Fortolkning af parametre (Bemærkning 6.14)

# Hvad er  $\hat{\beta}_i$  udtryk for?

- **Den** forventede ændring i y når  $x_i$  ændres én enhed.
- Effekten af *x<sup>i</sup>* givet de øvrige variable.
- Effekten af *x<sup>i</sup>* korrigeret for de øvrige variables effekt.
- $\bullet$  Effekten af  $x_i$  "når de andre variable er uændret".

# Fortolkning af parametre (Bemærkning 6.14)

# Hvad er  $\hat{\beta}_i$  udtryk for?

- **Den** forventede ændring i y når  $x_i$  ændres én enhed.
- Effekten af *x<sup>i</sup>* givet de øvrige variable.
- Effekten af *x<sup>i</sup>* korrigeret for de øvrige variables effekt.
- $\bullet$  Effekten af  $x_i$  "når de andre variable er uændret".
- Afhænger af hvad der ellers i modellen!
- Generelt: IKKE en kausal effekt/interventionseffekt!

# <span id="page-29-0"></span>Dagsorden

# [Opsummering](#page-2-0)

[Multipel lineær regression](#page-16-0)

# [Modeludvælgelse \(Model selection\)](#page-29-0)

- [Modelkontrol \(Analyse af residualerne\)](#page-33-0)
- **[Kurvelinearitet](#page-37-0)**
- [Konfidens- og prædiktionsintervaller](#page-40-0)
- [Kollinearitet](#page-42-0)
- **8 Den** 'samlede' regressionsmetode

# Modeludvidelse (forward selection)

- Ikke inkluderet i bogen
- Start med en simpel lineær regressionsmodel med en signifikant forklarende variabel
- Udvid modellen med andre forklarende variable én ad gangen
- Stop når der ikke er flere signifikante udvidelser

```
################################
## Extend the model
## Forward selection:
## Add wind to the model
summary(lm(logOzone " temperature + wind, data=Air))
## Add radiation to the model
summary(lm(logOzone " temperature + wind + radiation, data=Air))
```
# Modelreduktion (backward selection)

- Beskrevet i bogen under sektion 6.5
- Start med den fulde model
- Fjern den "mindst signifikante"variabel
- Stop når alle tilbageværende parametre er signifikante

```
################################
## Backward selection
## Fit the full model
summary(lm(logOzone \sim temperature + wind + radiation + noise, data=Air))
## Remove the most non-significant input, are all now significant?
summary(lm(logOzone * temperature + wind + radiation, data=Air))
```
# Modeludvælgelse

- Der er ikke nogen sikker metode til at finde den bedste model!
- Det kræver subjektive beslutninger at udvælge en model.
- Forskellige procedurer, enten forward eller backward selection (eller begge), afhænger af forholdene.
- Der findes statistiske metoder og test til at sammenligne modeller.
- Her i kurset er kun backward selection beskrevet.

# <span id="page-33-0"></span>Dagsorden

- **1** [Opsummering](#page-2-0)
- **2** [Multipel lineær regression](#page-16-0)
- <sup>3</sup> [Modeludvælgelse \(Model selection\)](#page-29-0)
- <sup>4</sup> [Modelkontrol \(Analyse af residualerne\)](#page-33-0)
- **6 [Kurvelinearitet](#page-37-0)**
- <sup>6</sup> [Konfidens- og prædiktionsintervaller](#page-40-0)
- **2** [Kollinearitet](#page-42-0)
- **8 Den** 'samlede' regressionsmetode

# Modelkontrol (Analyse af residualerne)

- Modelkontrol: Analysér residualerne for at tjekke om antagelserne er opfyldt.
- Samme antagelser som for den simple lineære model.

# Antagelsen om normalfordelte residualer

# Brug normal QQ-plot:

```
################################
## Assumption of normal distributed residuals
## Save the selected fit
fitSel \leq lm(log0zone \tilde{\phantom{1}} temperature + wind + radiation, data=Air)
## qq-normalplot
qqnorm(fitSel$residuals)
qqline(fitSel$residuals)
```
# Antagelse om ensfordelte residualer

Vi kigger efter varianshomogenitet og systematiske tendenser.

■ Plot residualerne  $(e_i)$  mod de prædikterede (fittede) værdier  $(\hat{y}_i)$ :

```
################################
## Plot the residuals vs. predicted values
plot(fitSel$fitted.values, fitSel$residuals, xlab="Predicted values",
    ylab="Residuals")
```
Plot residualerne mod de forklarende variable:

```
################################
## Plot the residuals vs. the independent variables
par(mfrow=c(1,3))plot(Air$temperature, fitSel$residuals, xlab="Temperature")
plot(Air$wind, fitSel$residuals, xlab="Wind speed")
plot(Air$radiation, fitSel$residuals, xlab="Radiation")
```
### <span id="page-37-0"></span>Dagsorden

- **1** [Opsummering](#page-2-0)
- **2** [Multipel lineær regression](#page-16-0)
- <sup>3</sup> [Modeludvælgelse \(Model selection\)](#page-29-0)
- <sup>4</sup> [Modelkontrol \(Analyse af residualerne\)](#page-33-0)

# <sup>5</sup> [Kurvelinearitet](#page-37-0)

- <sup>6</sup> [Konfidens- og prædiktionsintervaller](#page-40-0)
- **R** [Kollinearitet](#page-42-0)
- **8 Den** 'samlede' regressionsmetode

# En kurvelineær model

#### Regressionsmodeller til ikke-lineær data baseret på Taylorudviklinger.

Hvis vi vil benytte en model af typen

$$
Y_i = \beta_0 + \beta_1 x_i + \beta_2 x_i^2 + \varepsilon_i,
$$

så kan vi bruge en multipel lineær regressionsmodel

$$
Y_i = \beta_0 + \beta_1 x_{i,1} + \beta_2 x_{i,2} + \varepsilon_i,
$$

hvor

$$
x_{i,1} = x_i, \quad x_{i,2} = x_i^2
$$

og bruge de samme metoder som for multipel lineær regression.

[Kurvelinearitet](#page-37-0)

# Udvid ozonmodellen med passende kurvelineær regression

```
################################
## Extend the ozone model with appropriate curvilinear regression
## Make the squared wind speed
Air$windSq <- Air$wind^2
## Add it to the model
fitWindSq <- lm(logOzone ~ temperature + wind + windSq + radiation, data=Air)
summary(fitWindSq)
## Equivalently for the temperature
Air$temperature2 <- Air$temperature^2
## Add it
fitTemperatureSq <- lm(logOzone ~ temperature + temperature2 + wind + radiation, data=Air)
summary(fitTemperatureSq)
## Equivalently for the radiation
Air$radiation2 <- Air$radiation^2
## Add it
fitRadiationSq <- lm(logOzone ~ temperature + wind + radiation + radiation2, data=Air)
summary(fitRadiationSq)
## Which one was best?
## One could try to extend the model further
fitWindSqTemperaturSq <- lm(logOzone ~ temperature + temperature2 + wind + windSq + radiation, data=Air)
summary(fitWindSqTemperaturSq)
## Model validation
qqnorm(fitWindSq$residuals)
qqline(fitWindSq$residuals)
plot(fitWindSq$residuals, fitWindSq$fitted.values, pch=19)
```
# <span id="page-40-0"></span>Dagsorden

- **1** [Opsummering](#page-2-0)
- **2** [Multipel lineær regression](#page-16-0)
- <sup>3</sup> [Modeludvælgelse \(Model selection\)](#page-29-0)
- <sup>4</sup> [Modelkontrol \(Analyse af residualerne\)](#page-33-0)
- **6** [Kurvelinearitet](#page-37-0)
- <sup>6</sup> [Konfidens- og prædiktionsintervaller](#page-40-0)
- **R** [Kollinearitet](#page-42-0)
- **8 Den** 'samlede' regressionsmetode

# Konfidens- og prædiktionsintervaller - Metode 6.9:

### Som for simpel lineær regression (i princippet).

```
################################
## Confidence and prediction intervals for the curvilinear model
## Generate a new data.frame with constant temperature and radiation, but with varying wind speed
wind<-seq(1,20.3,by=0.1)
AirForPred <- data.frame(temperature=mean(Air$temperature), wind=wind,
                         windSq=wind^2, radiation=mean(Air$radiation))
## Calculate confidence and prediction intervals (actually bands)
CI <- predict(fitWindSq, newdata=AirForPred, interval="confidence", level=0.95)
PI <- predict(fitWindSq, newdata=AirForPred, interval="prediction", level=0.95)
## Plot them
plot(wind, CI[,"fit"], ylim=range(CI,PI), type="l",
     main=paste("At temperature =",format(mean(Air$temperature),digits=3),
                "and radiation =", format(mean(Air$radiation),digits=3)))
lines(wind, CI[,"lwr"], lty=2, col=2)
lines(wind, CI[,"upr"], lty=2, col=2)
lines(wind, PI[,"lwr"], lty=2, col=3)
lines(wind, PI[,"upr"], lty=2, col=3)
## legend
legend("topright", c("Prediction","95% confidence band","95% prediction band"), lty=c(1,2,2), col=1:3)
```
# <span id="page-42-0"></span>Dagsorden

- [Opsummering](#page-2-0)
- [Multipel lineær regression](#page-16-0)
- [Modeludvælgelse \(Model selection\)](#page-29-0)
- [Modelkontrol \(Analyse af residualerne\)](#page-33-0)
- [Kurvelinearitet](#page-37-0)
- [Konfidens- og prædiktionsintervaller](#page-40-0)

# [Kollinearitet](#page-42-0)

**8 Den** 'samlede' regressionsmetode

# Kollinearitet

- Hvis to (eller flere) forklarende variable har en perfekt lineær sammenhæng, så kan vi ikke afgøre, hvilken som er forklarende.
- Også et problem hvis sammenhængen er tæt på lineær.
- Relateret til konceptet "confounders".
- Med to meget korrelerede *x*-variable:
	- Sammen kan det være at ingen af dem har en "unik" effekt.
	- Separat kan de have en stor effekt.

## Kollinearitet – Eksempel

To meget korrelerede forklarende variable x1 og x2 og responsvariabel y.

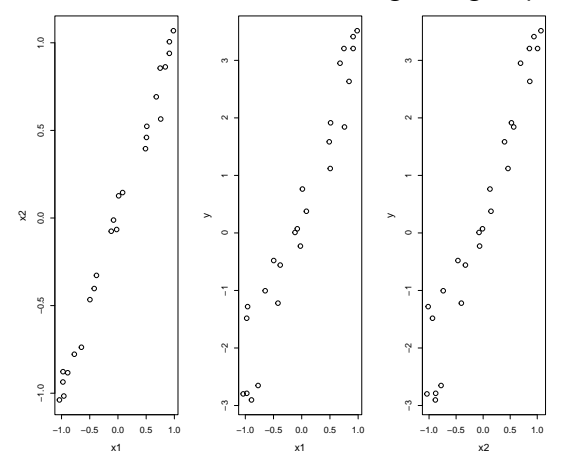

### Kollinearitet – Eksempel

```
###################################
L \leftarrow \text{lm}(y \text{ x1 + x2})summary(L)
##
## Call:
## lm(formula = y \tilde{x} + x2)##
## Residuals:
## Min 1Q Median 3Q Max
## -0.7951 -0.3723 0.0038 0.3546 1.2247
##
## Coefficients:
## Estimate Std. Error t value Pr(>|t|)
## (Intercept) 0.376 0.109 3.44 0.0023 **
## x1 0.709 1.535 0.46 0.6485
## x2 2.167 1.523 1.42 0.1688
## ---
## Signif. codes: 0 '***' 0.001 '**' 0.01 '*' 0.05 '.' 0.1 ' ' 1
##
## Residual standard error: 0.534 on 22 degrees of freedom
## Multiple R-squared: 0.941,Adjusted R-squared: 0.936
## F-statistic: 175 on 2 and 22 DF, p-value: 3.05e-14
```
# Kollinearitet – Konklusion

- Svært at separere effekter af kollinære variable
- Ingen nem løsning på kollinearitet
- Et fornuftigt design af eksperimentet kan hjælpe

### Kollinearitet – Konklusion

- Svært at separere effekter af kollinære variable
- Ingen nem løsning på kollinearitet
- Et fornuftigt design af eksperimentet kan hjælpe

# Det er vigtigt, hvordan man designer sit eksperiment!

# <span id="page-48-0"></span>Dagsorden

- [Opsummering](#page-2-0)
- [Multipel lineær regression](#page-16-0)
- [Modeludvælgelse \(Model selection\)](#page-29-0)
- [Modelkontrol \(Analyse af residualerne\)](#page-33-0)
- **[Kurvelinearitet](#page-37-0)**
- [Konfidens- og prædiktionsintervaller](#page-40-0)
- [Kollinearitet](#page-42-0)

# **[Den 'samlede' regressionsmetode](#page-48-0)**

# Metode 6.16

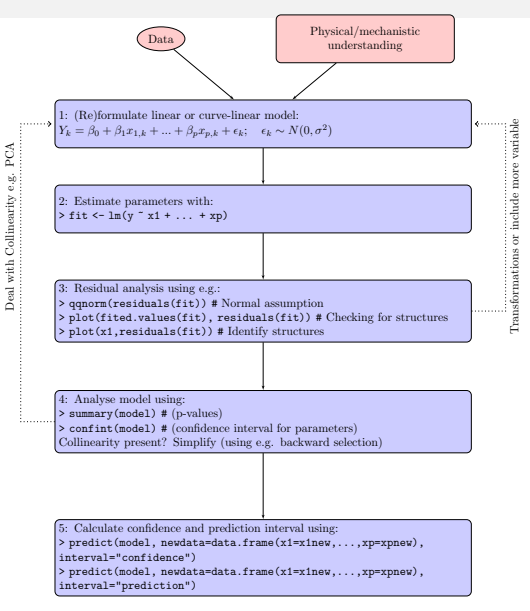

# <span id="page-50-0"></span>Dagsorden

- <sup>1</sup> [Opsummering](#page-2-0)
- <sup>2</sup> [Multipel lineær regression](#page-16-0)
- <sup>3</sup> [Modeludvælgelse \(Model selection\)](#page-29-0)
- <sup>4</sup> [Modelkontrol \(Analyse af residualerne\)](#page-33-0)
- <sup>5</sup> [Kurvelinearitet](#page-37-0)
- <sup>6</sup> [Konfidens- og prædiktionsintervaller](#page-40-0)
- <sup>7</sup> [Kollinearitet](#page-42-0)
- <sup>8</sup> [Den 'samlede' regressionsmetode](#page-48-0)